# DÉVELOPPEZ VOTRE **ENTREPRISE** CODE : INF-NUM 1

#### **INFORMATIONS PRATIQUES**

**CONTACT ADMINISTRATIF** AccoForm contact@acco-form.fr

#### **DURÉE DE LA FORMATION**

Formation de 7h à 14h (présentiel ou distanciel).

**PRE-REQUIS** Disposer d'un ordinateur et d'une connexion internet.

#### **PUBLIC CONCERNÉ**

Tout utlisateur d'un ordinateur.

#### **LES +**

Formation cours collectifs à distance avec un formateur. Plateforme de formation incluant des cours, des exercices et des quizz. Certification.

## **RÉFÉRENT PÉDAGOGIQUE**

AccoForm contact@acco-form.fr

## **MÉTHODES PÉDAGOGIQUES**

Méthode démonstrative, interrogative et active, études de cas, quizz.

#### **EVALUATION**

Évaluation des acquis par des études de cas, des quizz et/ou une certification.

## **ACCESSIBILITÉ**

Pour les personnes en situation de handicap, veuillez nous contacter.

# **DATES PERSONNALISÉES TARIFS SUR DEVIS Après analyse des besoins**

MAJ : le 29/01/2024

# INFORMATIQUE ET NUMÉRIQUE

# **OBJECTIFS OPÉRATIONNELS ET PÉDAGOGIQUES**

A l'issue de la formation, les participants seront capables de :

- Maitriser les principaux éléments d'un système informatique (PC, périphériques et systèmes d'exploitation).
- Gérer & organiser ses fichiers et logiciels.
- Être capable d'utiliser les principaux outils de communication numérique.
- Savoir utiliser les services Internet (navigation, communication).
- Connaître et respecter les règles et les bons usages de la sécurité informatique.
- Réaliser vos démarches numériques : impôts, CAF.

**Un programme sur mesure est défini après les tests de positionnement et l'entretien pédagogique sur les objectifs et attentes du stagiaire.**

## **MODULE 1**

# **Matériels et systèmes d'exploitation**

- 1. Fondamentaux d'un ordinateur.
- 2. Découverte du système d'exploitation.

3. Navigation et manipulation de base La navigation sur un ordinateur : les clics de souris (clic/double clic, clic droit/roulette) la sélection simple/multiple (cadre de sélection et touche contrôle) le couper (déplacer)/copier (cloner)/coller le glisser/déposer le clavier (lettres/caractères spéciaux et chiffres/chiffres/touches importantes/raccourcis clavier) la gestuelle Windows (agrandir, secouer, afficher) les icônes (dossier/fichiers/programmes et logiciels/raccourcis/corbeille) les sauvegardes (disque dur externe/CD et DVD/Cloud)

4. Les tablettes et smartphones. La présentation de l'environnement.

## **MODULE 2**

# **Les logiciels et les fichiers**

- 1. Les bases des fichiers et des logiciels.
- 2. Les logiciels bureautiques Le pack office : Word, Excel, PowerPoint La messagerie.
- 3. Les applications mobiles.

ETAN Formation SIRET : 90347529100014 Code APE : 8559A N° déclaration : 84380799138

2 impasse des Bleuets 38790 Saint-Georges-d'Espéranche Tel. : 06 32 99 47 55 formation@etan-groupe.fr

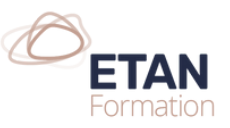

# DÉVELOPPEZ VOTRE **ENTREPRISE** CODE : INF-NUM 1

#### **INFORMATIONS PRATIQUES**

**CONTACT ADMINISTRATIF** AccoForm contact@acco-form.fr

**DURÉE DE LA FORMATION** Formation de 7h ou 14h (présentiel ou distanciel).

**PRE-REQUIS** Disposer d'un ordinateur et d'une connexion internet

# **PUBLIC CONCERNÉ**

Tout utlisateur d'un ordinateur

#### **LES +**

Formation cours collectifs à distance avec un formateur Plateforme de formation incluant des cours, des exercices et des quizz **Certification** 

## **RÉFÉRENT PÉDAGOGIQUE**

AccoForm contact@acco-form.fr

## **MÉTHODES PÉDAGOGIQUES**

Méthode démonstrative, interrogative et active, études de cas, quizz.

#### **EVALUATION**

Évaluation des acquis par des études de cas, des quizz et/ou une certification.

#### **ACCESSIBILITÉ**

Pour les personnes en situation de handicap veuillez nous contacter.

# **DATES PERSONNALISÉES TARIFS SUR DEVIS Après analyse des besoins**

MAJ : le 29/01/2024

# INFORMATIQUE ET NUMÉRIQUE

#### **MODULE 3**

# **Les réseaux et la communication**

1. Les bases des réseaux Le principe matériel (les ordinateurs / câblages / serveurs). L'Internet sédentaire : les fournisseurs d'accès à Internet et les offres Internet (connexion Internet haut débit illimitée/boîtier TV/chaînes HD et TNT/téléphone gratuit et illimité). L'Internet mobile : les offres Internet mobile/les clés (3G / 4G) Le cloud. Les objets connectés.

2. Les réseaux sociaux.

3. Les outils de la communication numérique Chat, messageries instantanées, conférence en ligne.

4. La messagerie (exemples : Gmail/Outlook.com). Création de compte/connexion. Créer un compte et s'identifier. Correspondre par email. Créer et envoyer un message. Lire et répondre à un message. Enrichir un message Joindre un document. Ouvrir et enregistrer un document joint. Gestion des messages reçus (tris et organisation). Carnets d'adresses : contacts/groupe de contacts.

## **MODULE 4**

# **Internet et le web**

1. Fonctionnement d'Internet. Les fondamentaux du web

2. Navigateurs Internet Les principaux navigateurs (Google Chrome/Internet Explorer/Firefox/Safari). La fenêtre type d'un navigateur (bouton page précédente/suivante/barre d'adresse).

# **MODULE 5**

# **La sécurité, les attaques et les antivirus**

Sécuriser sa pratique de l'informatique et du numérique. Choisir et configurer ses outils de protection.

ETAN Formation SIRET : 90347529100014 Code APE : 8559A N° déclaration : 84380799138 2 impasse des Bleuets 38790 Saint-Georges-d'Espéranche Tel. : 06 32 99 47 55 formation@etan-groupe.fr

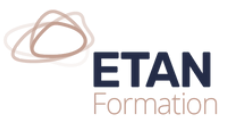